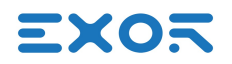

## JMobile Communication Protocols

Updated to JMobile V2.8

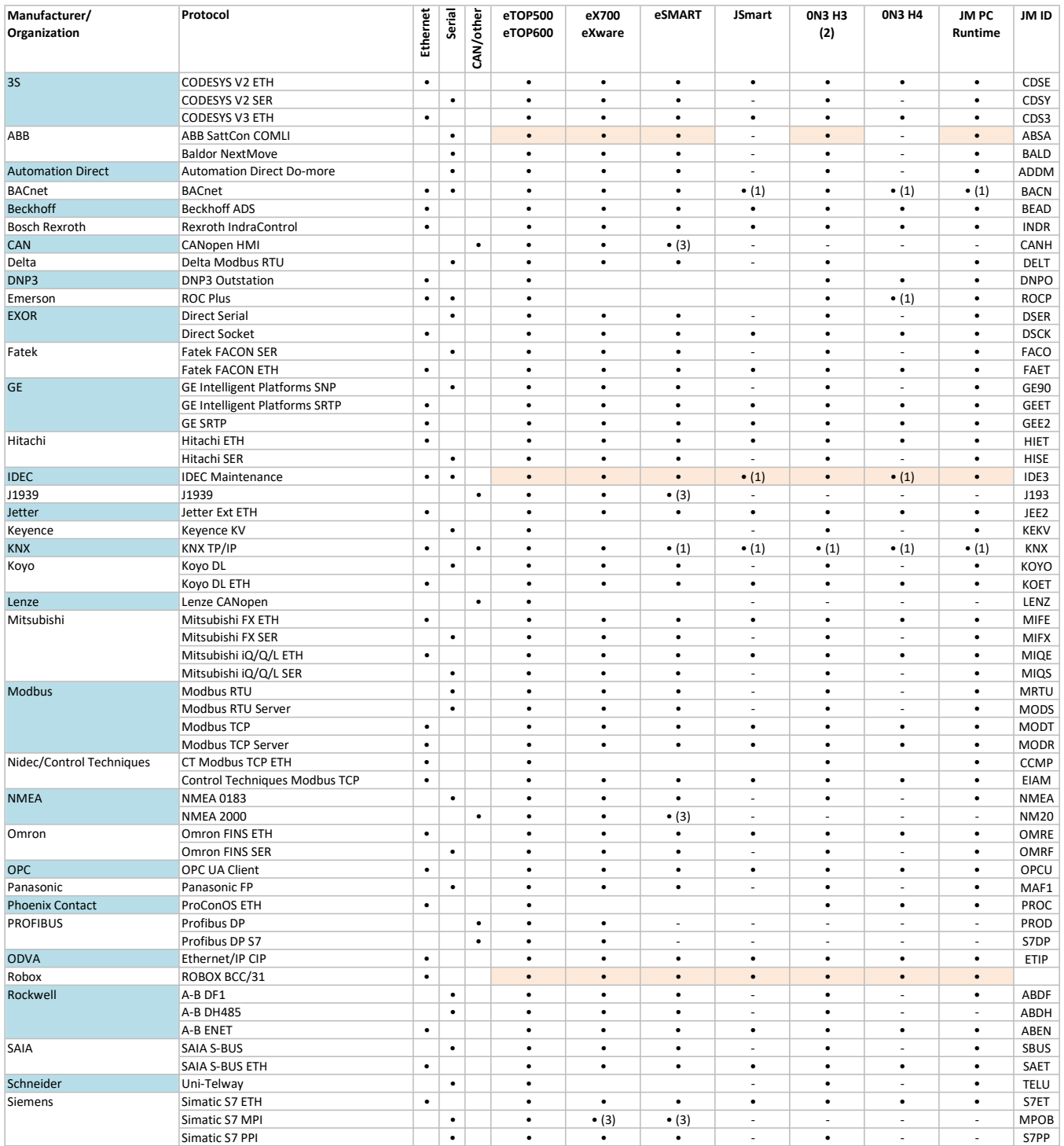

Notes:

• Available

• Available on demand

- Not supported by hardware platform

(1) IP only

(2) H3 device models are available with either Ethernet or serial connection. Choose appropriately for the protocol in use

(3) Check BSP version number for eX705, eXware703, eSMART04, eSMART04M, eSMART07M, eSMART10

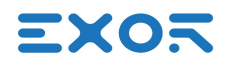

## CODESYS V3 Communication Protocols

Updated to CODESYS V3.5.10 (Windows CE) and V3.5.10 (Linux)

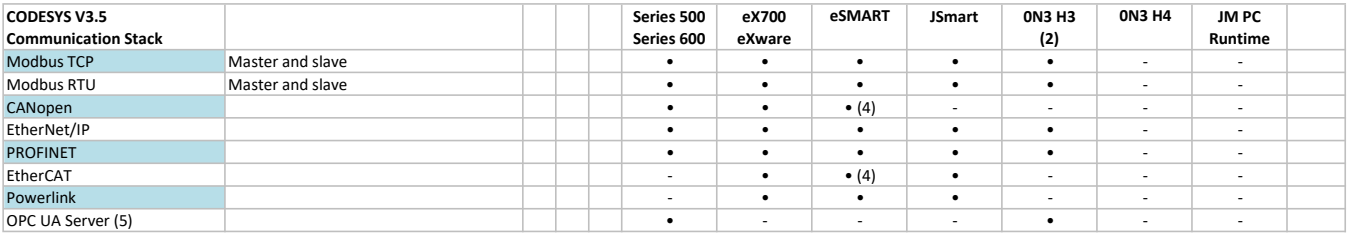

## Notes:

(2) H3 device models are available with either Ethernet or serial connection. Choose appropriately for the protocol in use

(4) eSMART107 only

(5) Refers to 3S OPC UA Server as a component of CODESYS runtime. It does not refer to the JMobile OPC UA Server